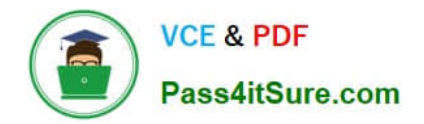

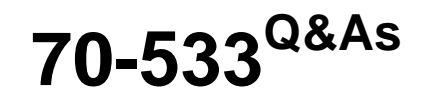

Implementing Microsoft Azure Infrastructure Solutions

# **Pass Microsoft 70-533 Exam with 100% Guarantee**

Free Download Real Questions & Answers **PDF** and **VCE** file from:

**https://www.pass4itsure.com/70-533.html**

100% Passing Guarantee 100% Money Back Assurance

Following Questions and Answers are all new published by Microsoft Official Exam Center

**C** Instant Download After Purchase

- **83 100% Money Back Guarantee**
- 365 Days Free Update
- 800,000+ Satisfied Customers  $603$

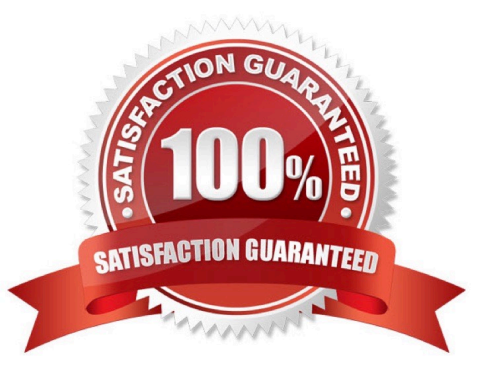

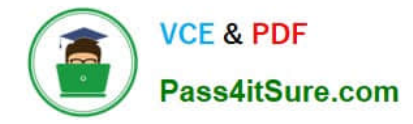

### **QUESTION 1**

You are the Azure administrator for Contoso Ltd. You plan to use SharePoint Online to facilitate collaboration with a partner company named Fabrikam, Inc.

You have the following collaboration requirements:

You need to configure SharePoint Online.

Which configuration setting should you use? To answer, select the appropriate options in the answer area.

Hot Area:

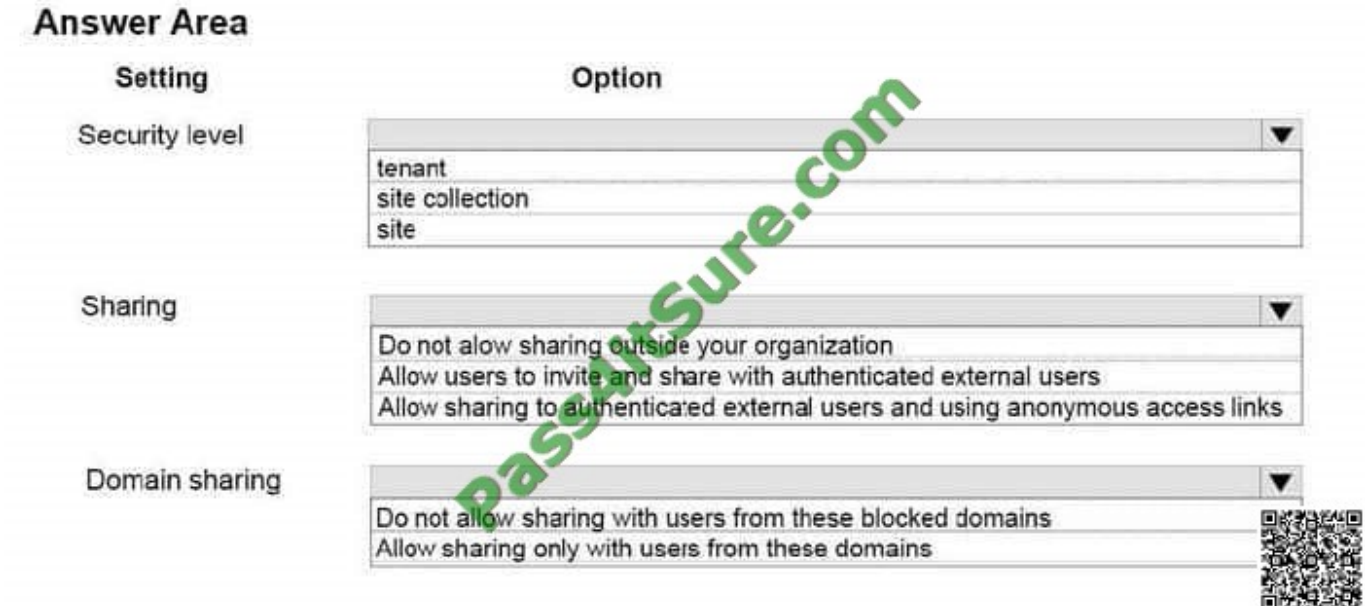

Correct Answer:

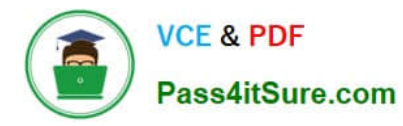

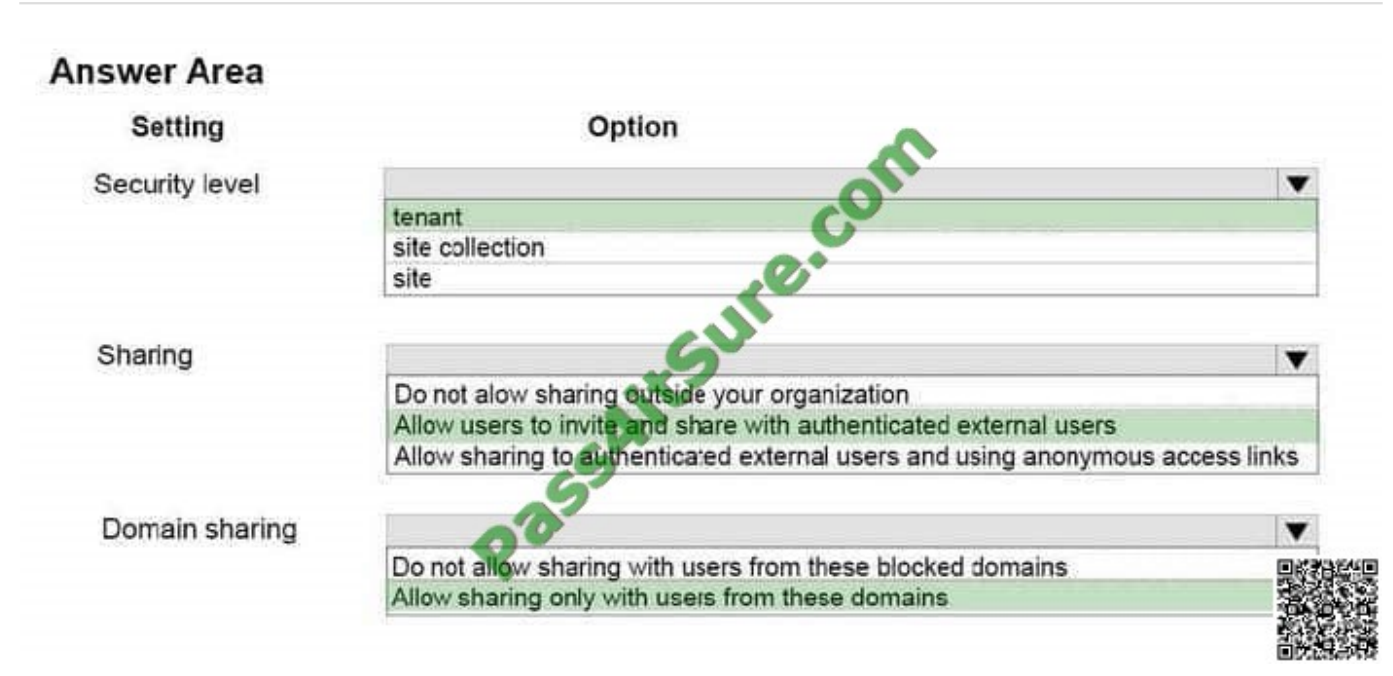

References: https://support.office.com/en-us/article/Manage-external-sharing-for-your-SharePoint-Onlineenvironmentc8a462eb-0723-4b0b-8d0a-70feafe4be85#\_\_turn\_external\_sharing https://support.office.com/en-us/article/ Restricted-Domains-Sharing-in-Office-365-SharePoint-Online-andOneDrive-for-Business-5d7589cd-0997-4a00-a2ba-2320ec49c4e9

#### **QUESTION 2**

You have an Azure subscription that contains a backup vault named BV1. BV1 contains five protected servers. Backups run daily. You need to modify the storage replication settings for the backups. What should you do first?

- A. Create a new backup vault.
- B. Run the Remove-OBPolicy cmdlet.
- C. Configure the backup agent properties on all five servers.
- D. Run the Remove-OBFileSpec cmdlet.
- Correct Answer: A

First create a new backup vault, and edit the storage replication settings and choose the new vault. Incorrect Answers:

B: The Remove-OBPolicy cmdlet removes the currently set backup policy (OBPolicy object). This stops the existing scheduled daily backups. If the DeleteBackup parameter is specified, then any data backed up according to this policy on the

online backup server is deleted. If the DeleteBackup parameter is not specified, the existing backups are retained in accordance with the retention policy in effect when the backup was created.

C: First create a new backup vault.

D: The Remove-OBFileSpec cmdlet removes the list of items to include or exclude from a backup, as specified by the OBFileSpec object, from a backup policy (OBPolicy object).

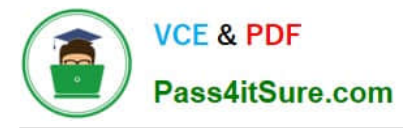

https://docs.microsoft.com/en-us/azure/backup/backup-azure-backup-faq

https://docs.microsoft.com/en-us/azure/backup/backup-configure-vault

https://azure.microsoft.com/en-gb/documentation/articles/backup-azure-backup-cloud-as-tape/

#### **QUESTION 3**

#### HOTSPOT

? company has three web apps that run in Azure.

The web apps have the following characteristics and requirements:

App1 has a legacy database. Only one instance of the web app must be used at a given time.

App2 has users in different regions. Users must be balanced between multiple web app instances.

App3 has users in different regions. Users must access the web app in the nearest physical region.

You need to configure traffic routing.

For each app, which method should you use? To answer, select the appropriate options in the answer area.

NOTE: Each correct selection is worth one point.

Hot Area:

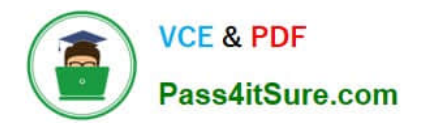

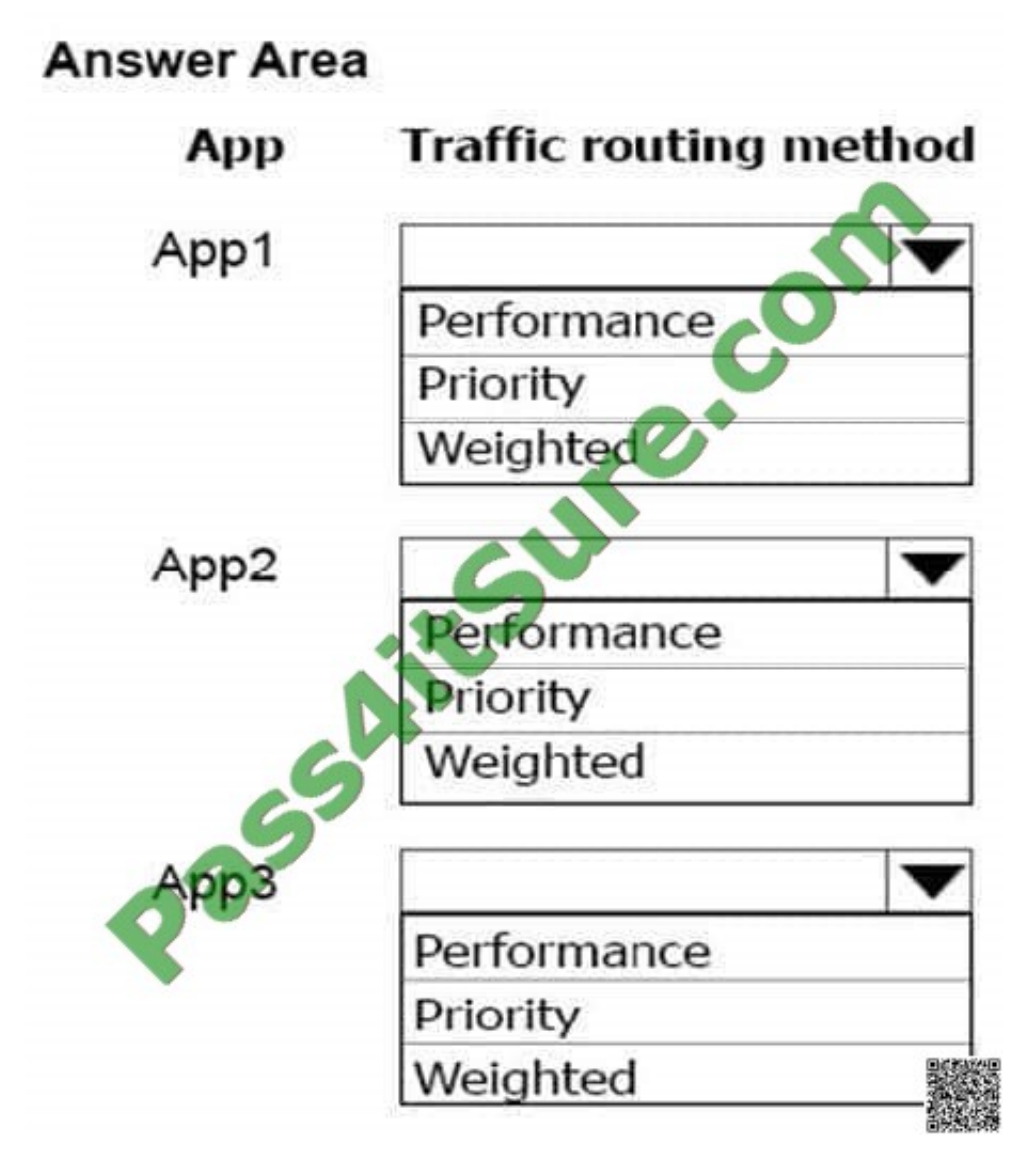

Correct Answer:

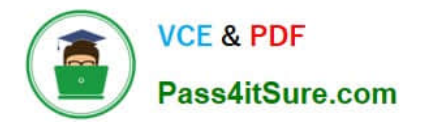

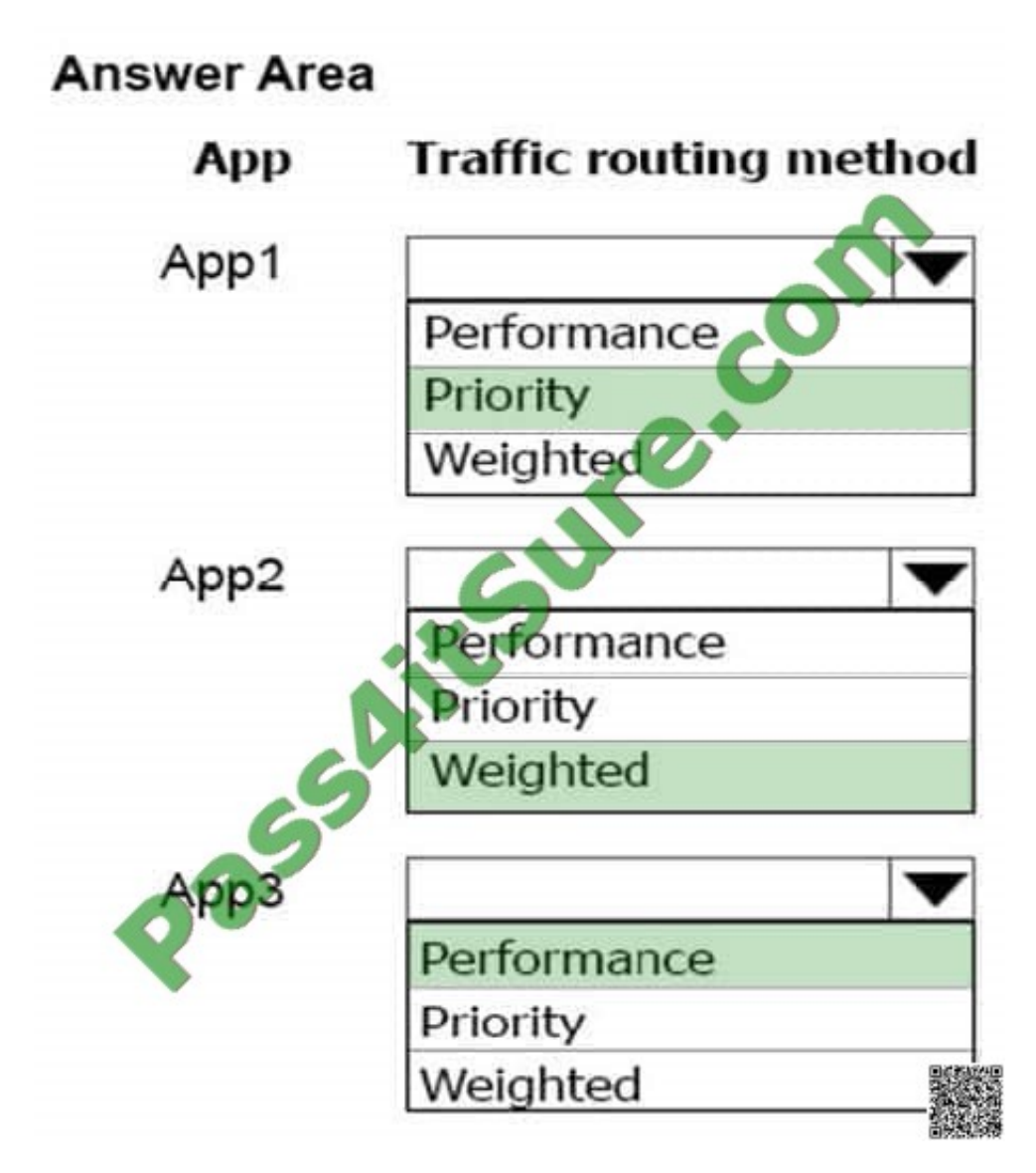

There are four traffic routing methods available in Traffic Manager:

App 1: Priority

Select Priority when you want to use a primary service endpoint for all traffic, and provide backups in case the primary or the backup endpoints are unavailable.

#### App2: Weighted

Select Weighted when you want to distribute traffic across a set of endpoints, either evenly or according to weights, which you define.

App3: Performance:

Select Performance when you have endpoints in different geographic locations and you want end users to use the "closest" endpoint in terms of the lowest network latency.

Note: 4th option is Geographic: Select Geographic so that users are directed to specific endpoints (Azure, External, or Nested) based on which geographic location their DNS query originates from.

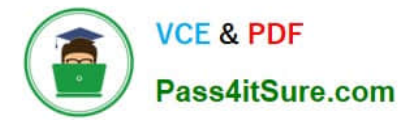

References: https://docs.microsoft.com/en-us/azure/traffic-manager/traffic-manager-routing-methods

#### **QUESTION 4**

You administer an Azure solution that uses a virtual network named FabVNet. FabVNet has a single subnet named Subnet-1.

You discover a high volume of network traffic among four virtual machines (VMs) that are part of Subnet-1.

You need to isolate the network traffic among the four VMs. You want to achieve this goal with the least amount of downtime and impact on users.

What should you do?

A. Create a new subnet in the existing virtual network and move the four VMs to the new subnet.

B. Create a site-to-site virtual network and move the four VMs to your datacenter.

C. Create a new virtual network and move the VMs to the new network.

D. Create an availability set and associate the four VMs with that availability set.

Correct Answer: A

The process to carry out a move of your VM to a different subnet is straight forward:

Migrate a VM from one subnet to another.

Update the VM configuration and restart the VM.

References: https://blogs.technet.microsoft.com/canitpro/2014/05/19/step-by-step-move-a-microsoft-azure-vm-to-adifferent-subnet-within-a-vnet/

#### **QUESTION 5**

#### DRAG DROP

You have a virtual network and virtual machines that use the Resource Manager deployment model.

You plan to create a Network Security Group (NSG). You must apply rules to both inbound and outbound traffic.

You need to create the NSG.

In which order will the rules be applied to the virtual network? To answer, drag the appropriate option to the correct location. Each option may be used once, more than once, or not at all. You may need to drag the split bar between panes or scroll to view content.

Select and Place:

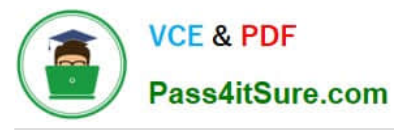

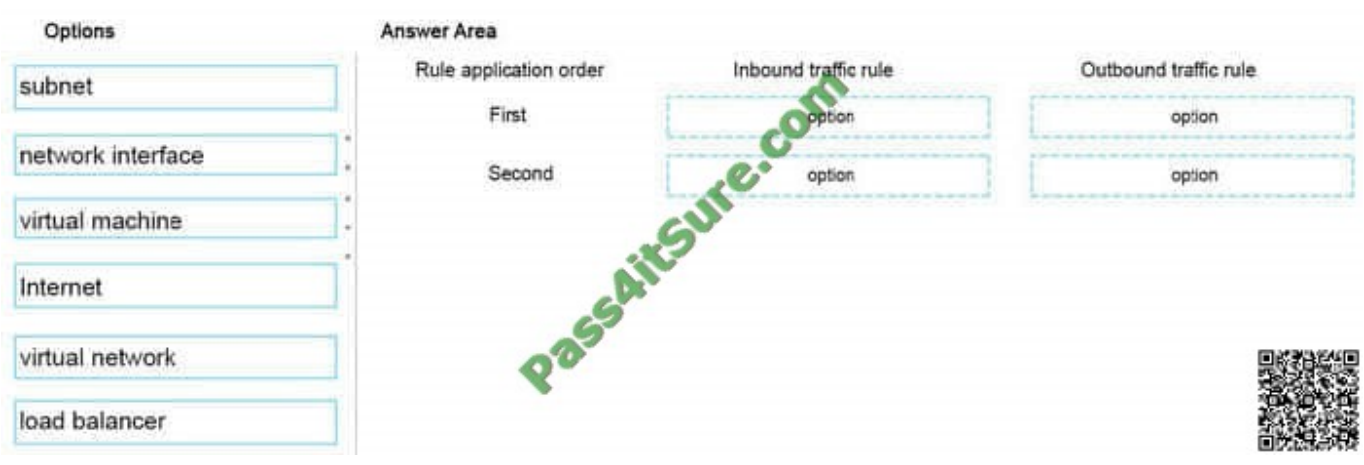

#### Correct Answer:

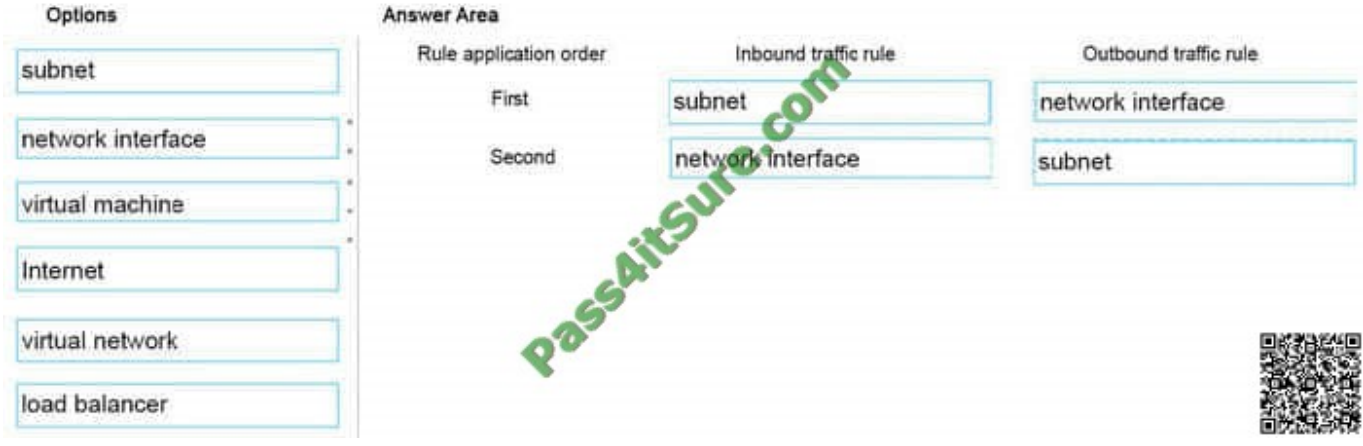

References: https://azure.microsoft.com/en-gb/documentation/articles/virtual-networks-nsg/

## [Latest 70-533 Dumps](https://www.pass4itsure.com/70-533.html) [70-533 PDF Dumps](https://www.pass4itsure.com/70-533.html) [70-533 VCE Dumps](https://www.pass4itsure.com/70-533.html)

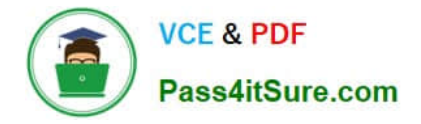

To Read the Whole Q&As, please purchase the Complete Version from Our website.

# **Try our product !**

100% Guaranteed Success 100% Money Back Guarantee 365 Days Free Update Instant Download After Purchase 24x7 Customer Support Average 99.9% Success Rate More than 800,000 Satisfied Customers Worldwide Multi-Platform capabilities - Windows, Mac, Android, iPhone, iPod, iPad, Kindle

We provide exam PDF and VCE of Cisco, Microsoft, IBM, CompTIA, Oracle and other IT Certifications. You can view Vendor list of All Certification Exams offered:

### https://www.pass4itsure.com/allproducts

## **Need Help**

Please provide as much detail as possible so we can best assist you. To update a previously submitted ticket:

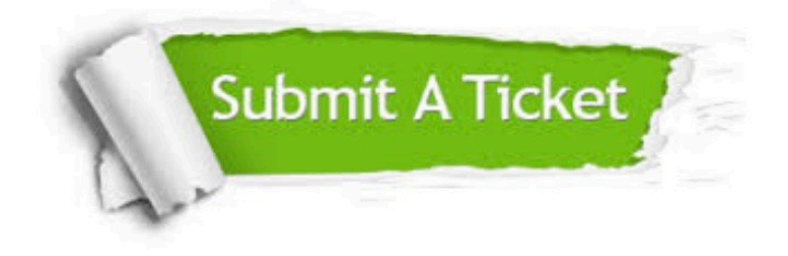

#### **One Year Free Update**

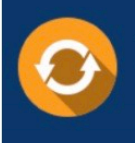

Free update is available within One fear after your purchase. After One Year, you will get 50% discounts for updating. And we are proud to .<br>poast a 24/7 efficient Customer Support system via Email

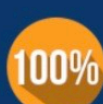

**Money Back Guarantee** To ensure that you are spending on

quality products, we provide 100% money back guarantee for 30 days from the date of purchase

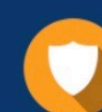

#### **Security & Privacy**

We respect customer privacy. We use McAfee's security service to provide you with utmost security for vour personal information & peace of mind.

Any charges made through this site will appear as Global Simulators Limited. All trademarks are the property of their respective owners. Copyright © pass4itsure, All Rights Reserved.